## Package 'sedproxy'

March 31, 2022

<span id="page-0-0"></span>Title Simulation of Sediment Archived Climate Proxy Records

Version 0.7.3

Description Proxy forward modelling for sediment archived climate proxies such as Mg/Ca, d18O or Alkenones. The user provides a hypothesised ``true'' past climate, such as output from a climate model, and details of the sedimentation rate and sampling scheme of a sediment core. Sedproxy returns simulated proxy records. Implements the methods described in Dolman and Laepple (2018) [<doi:10.5194/cp-14-1851-2018>](https://doi.org/10.5194/cp-14-1851-2018).

License MIT + file LICENSE

Encoding UTF-8

Language en-gb

LazyData true

RoxygenNote 7.1.2

**Depends** R  $(>= 4.0.0)$ 

Imports stats, mvtnorm, dplyr, tidyr, ggplot2, shiny, readr, rlang

Suggests testthat, knitr, rmarkdown, tidyverse

VignetteBuilder knitr

URL <https://earthsystemdiagnostics.github.io/sedproxy/>,

<https://github.com/EarthSystemDiagnostics/sedproxy>

#### NeedsCompilation no

Author Thomas Laepple [aut], Andrew Dolman [aut, cre]

Maintainer Andrew Dolman <andrew.dolman@awi.de>

Repository CRAN

Date/Publication 2022-03-31 07:20:02 UTC

## <span id="page-1-0"></span>R topics documented:

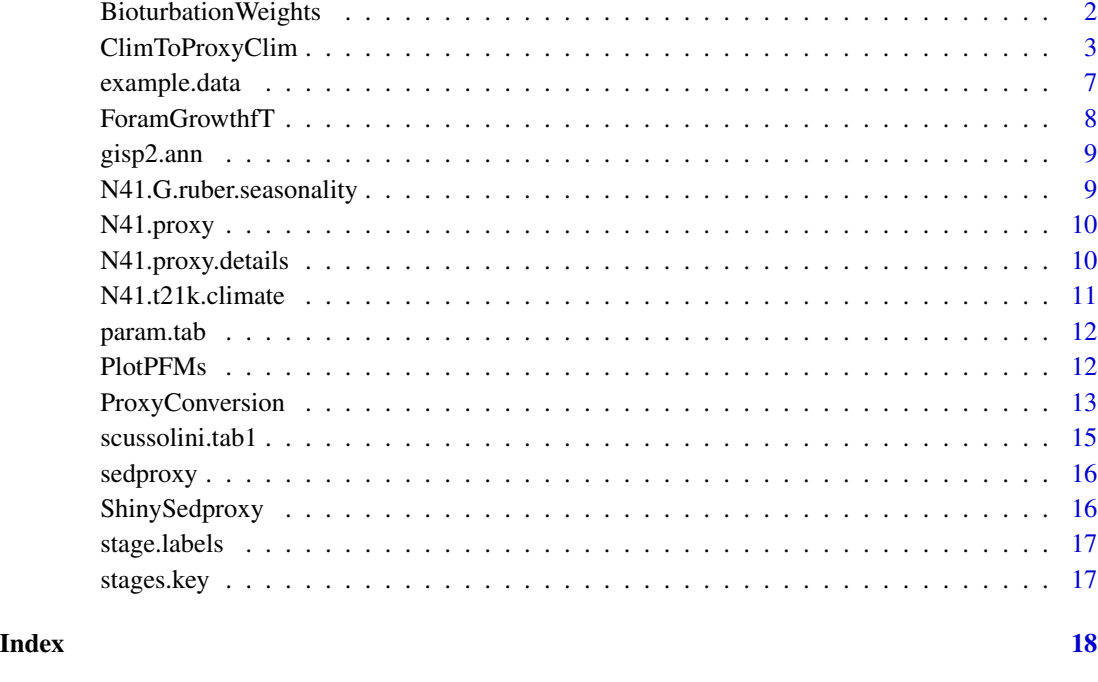

BioturbationWeights *Bioturbation weights*

#### Description

For a given focal depth (or time), this function returns the probability that material collected from that depth was originally deposited at depth(s)  $z$ . In other words, that the material would have been found at depth z if there had been no bioturbation. It is the convolution of the depth solution from Berger and Heath (1968) with a uniform distribution to account for the width of the sediment layer from which samples were picked/extracted. It is a probability density function.

#### Usage

```
BioturbationWeights(
  z,
  focal.z,
  layer.width = 1,
  sed.acc.rate,
  bio.depth,
  scale = c("time", "depth")
\mathcal{E}
```
#### <span id="page-2-0"></span>ClimToProxyClim 3

#### **Arguments**

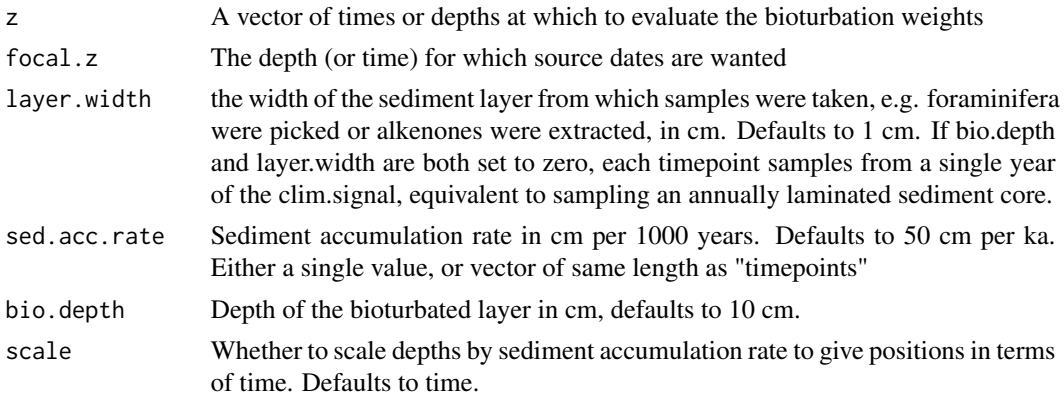

#### Value

a numerical vector of weights.

#### References

Berger, W. H., & Heath, G. R. (1968). Vertical mixing in pelagic sediments. Journal of Marine Research, 26(2), 134–143.

#### Examples

```
z \le 0:10000w <- BioturbationWeights(z, focal.z = 4000, layer.width = 1, sed.acc.rate = 5, bio.depth = 10)
plot(z, w, "l")
```
ClimToProxyClim *Simulate sediment archived proxy records from an input climate signal.*

#### Description

ClimToProxyClim simulates the creation of a proxy climate record from a climate signal that is assumed to be true.

The following aspects of proxy creation are currently modelled.

- 1. Seasonal bias in the encoding of a proxy due to the interaction between climate seasonality and any seasonality in the life cycle of the organism encoding the climate signal (e.g. Foraminifera for Mg/Ca ratios, or phytoplankton for Alkenone unsaturation indices).
- 2. Bioturbation of the sediment archived proxy. For each requested timepoint, the simulated proxy consists of a weighted mean of the climate signal over a time window that is determined by the sediment accumulation rate *sed.acc.rate* and the bioturbation depth *bio.depth* which defaults to 10 cm. The weights are given by the depth solution to an impulse response function (Berger and Heath, 1968).
- 3. Aliasing of seasonal and inter-annual climate variation onto to bioturbated (smoothed) signal. For proxies measured on a small number of discrete particles both seasonal and inter-annual climate variation is aliased into the proxy record. For example, Foraminifera have a life-cycle of approximately 1 month, so they record something like the mean temperature from a single month. If Mg/Ca is measured on e.g.  $n \cdot$  samples = 30 individuals, the measured proxy signal is a mean of 30 distinct monthly mean temperatures and will thus be a stochastic sample of the true mean climate.
- 4. Measurement noise/error is added as a pure Gaussian white noise process with mean = 0, standard deviation =  $sqrt(sigma.meas^2 + sigma.ind^2/n.samples)$ .
- 5. Additionally, a random *bias* can be added to each realisation of a proxy record. Bias is simulated as a Gaussian random variable with mean  $= 0$ , standard deviation  $=$  meas.bias. The same randomly generated bias value is applied to all timepoints in a simulated proxy record, when multiple replicate proxies are generated (*n.replicates* > 1) each replicate has a different bias applied.

ClimToProxyClim returns one or more replicates of the final simulated proxy as well as several intermediate stages (see section Value below).

#### Usage

```
ClimToProxyClim(
  clim.signal,
  timepoints,
  calibration.type = c("identity", "Uk37", "MgCa"),
 calibration = switch(calibration.type, identity = NA, Uk37 = "Mueller global", MgCa =
    "Ten planktonic species_350-500"),
  slp.int.means = NULL,
  slp.int.vcov = NULL,
 noise.type = switch(calibration.type, identity = "additive", Uk37 = "additive", MgCa
    = "multiplicative"),
  plot.sig.res = 100,
  habitat.weights = rep(1/ncol(clim.signal), ncol(clim.signal)),
  habitat.wt.args = NULL,
  bio.depth = 10,
  sed.acc.rate = 50,
  layer.width = 1,
  sigma.meas = 0,
  sigma.ind = 0,
  meas.bias = 0,
 scale.noise = switch(calibration.type, identity = FALSE, Uk37 = TRUE, MgCa = TRUE),
  n.samples = Inf,
  n.replicates = 1,
  top.of.core = NULL,
  n.bd = 3
)
```
### <span id="page-4-0"></span>Arguments

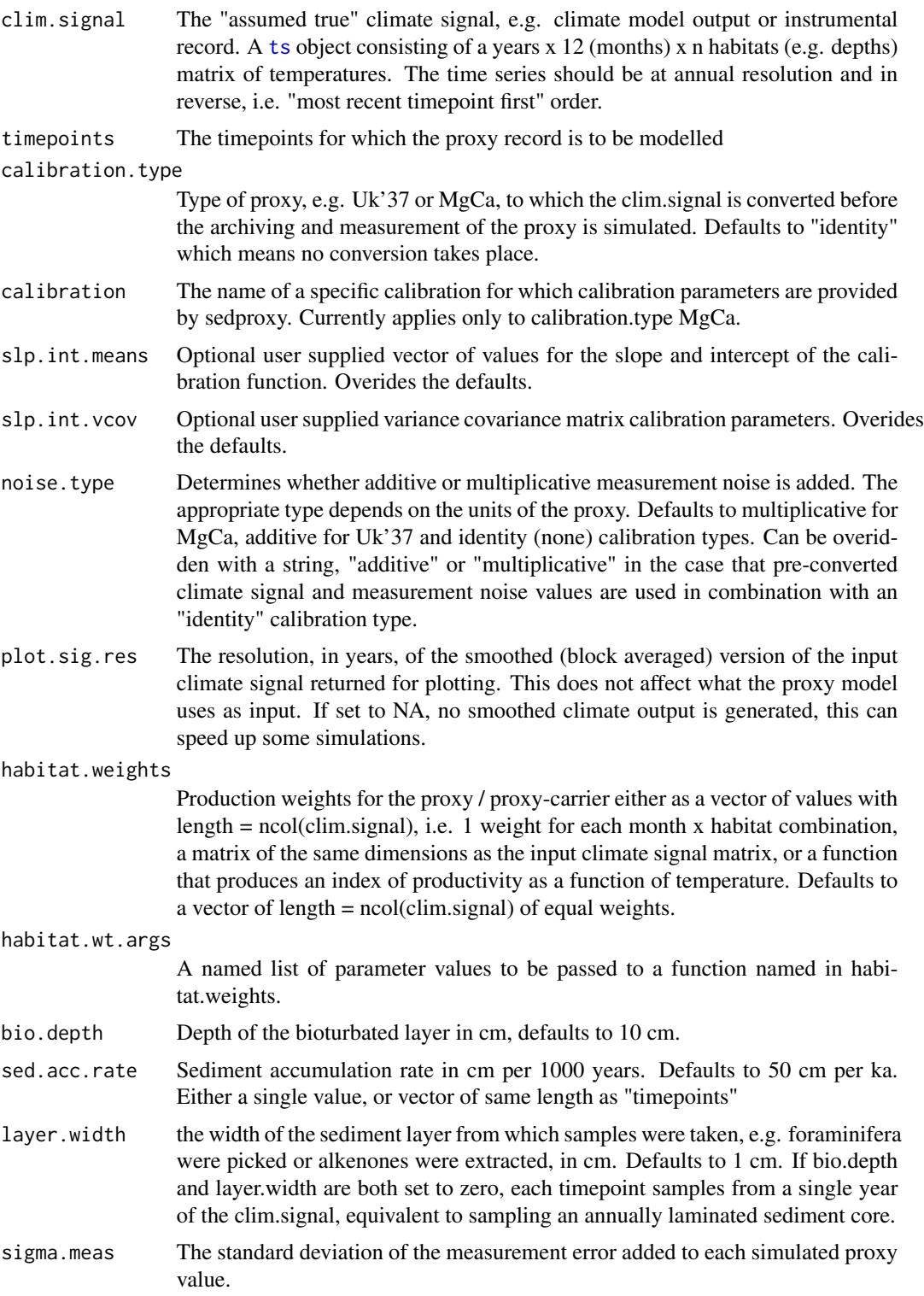

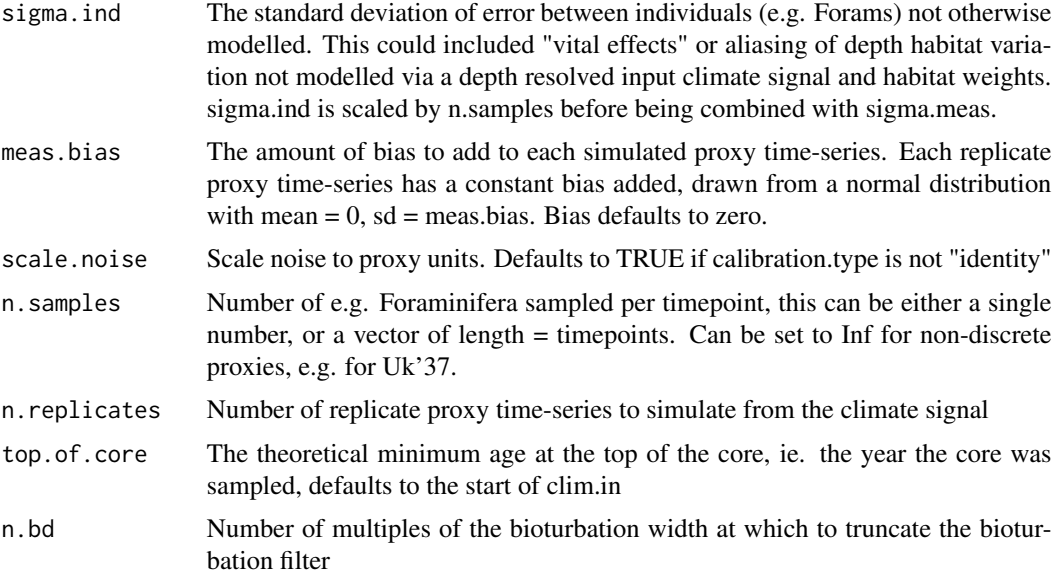

#### Value

ClimToProxyClim returns an object of class "sedproxy.pfm", a list with three elements:

- 1. a dataframe simulated.proxy
- 2. a dataframe smoothed.signal
- 3. a dataframe everything

The dataframe simulated.proxy contains a single realisation of the final forward modelled proxy, as well as the intermediate stages and the original climate signal at the requested timepoints.

The dataframe smoothed.signal contains a block averaged version the input climate signal, defaults to 100 year means but this is set by the parameter plot.sig.res. This is useful for plotting against the resulting simulated proxy.

The dataframe everything contains all of the above but with multiple replicates of the pseudoproxy records if requested. The data are in "long form", with the column "stage" inidcating the proxy stage or input climate resolution and column "value" giving the values.

#### Named elements of the returned proxy record:

timepoints Requested timepoints

clim.signal.ann Input climate signal at requested timepoints at annual resolution

clim.signal.smoothed Input climate signal at regular time intervals and resolution = plot.sig.res

clim.timepoints.ssr Input climate signal at requested timepoints, smoothed to resolution = plot.sig.res

proxy.bt Climate signal after bioturbation

proxy.bt.sb Climate signal after bioturbation and habitat bias

proxy.bt.sb.inf.b Climate signal after bioturbation, habitat bias, and calibration bias

proxy.bt.sb.inf.b.n Climate signal after bioturbation, habitat bias, and measurement error

- <span id="page-6-0"></span>proxy.bt.sb.sampY Climate signal after bioturbation, habitat bias, and aliasing of inter-annual variation
- proxy.bt.sb.sampYM Climate signal after bioturbation, habitat bias, and aliasing of inter-annual and intra-annual variation such as monthly temperatures or depth habitats
- proxy.bt.sb.sampYM.b Climate signal after bioturbation, habitat bias, and aliasing of inter-annual and intra-annual variation such as monthly temperatures or depth habitats, and calibration bias
- proxy.bt.sb.sampYM.b.n Climate signal after bioturbation, habitat bias, aliasing, and measurement error
- simulated.proxy Final simulated pseudo-proxy, this will be same as proxy.bt.sb.inf.b.n when n.samples = Inf, and proxy.bt.sb.sampYM.b.n when n.samples is finite

observed.proxy True observed proxy (when supplied)

#### Examples

```
library(ggplot2)
set.seed(26052017)
clim.in <- ts(N41.t21k.climate[nrow(N41.t21k.climate):1,] - 273.15, start = -39)
PFM <- ClimToProxyClim(clim.signal = clim.in,
                       timepoints = round(N41.proxy$Published.age),
                       calibration.type = "identity",
                       habitat.weights = N41.G.ruber.seasonality,
                       sed.acc.rate = N41.proxy$Sed.acc.rate.cm.ka,
                       layer.width = 1,
                       sigma.meas = 0.46,
                       sigma.ind = 0, n.samples = Inf,
                       plot.sig.res = 10, meas.bias = 1,
                       n.replicates = 10)
PlotPFMs(PFM$everything, max.replicates = 1, stage.order = "seq") +
  facet_wrap(~stage)
PlotPFMs(PFM$everything, max.replicates = 1, stage.order = "var")
PlotPFMs(PFM$everything, stage.order = "var", plot.stages = "all")
```
example.data *Data for running the examples in package* sedproxy

#### **Description**

A set of data objects for running the examples in sedproxy

[N41.proxy](#page-9-1)

[N41.proxy.details](#page-9-2)

- [N41.G.ruber.seasonality](#page-8-1)
- [N41.t21k.climate](#page-10-1)

#### <span id="page-7-0"></span>Details

Example data

ForamGrowthfT *Foraminifer Growth Rate Function from Lombard et al. (2009)*

#### Description

Implements the function for foraminifer growth rate as a function of temperature from Lombard et al. (2009) with parametrization from FAME 1.0 (Roche et al, 2018).

#### Usage

```
ForamGrowthfT(
 foram = c("sacculifer", "bulloides", "pachy_d", "siphonifera", "universa", "pachy_s",
    "dutertrei", "ruber"),
  temperature_K,
  norm = FALSE,min.growth.thresh = 0)
```
#### Arguments

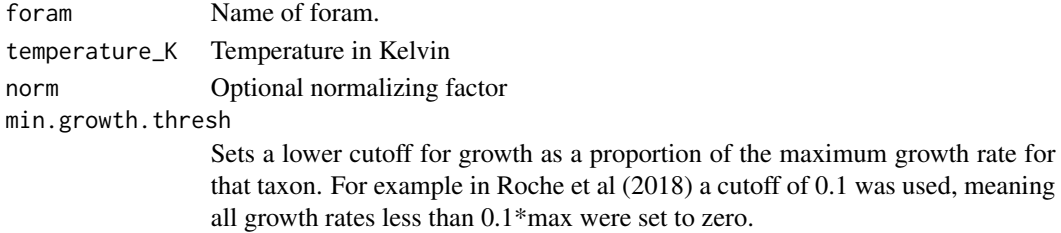

#### Value

A numerical vector or matrix with the same dimensions as the object passed to temperature\_K. Units are daily growth rate, unless norm == TRUE.

#### References

Lombard, F., Labeyrie, L., Michel, E., Spero, H. J., and Lea, D. W.: Modelling the temperature dependent growth rates of planktic foraminifera, Marine Micropaleontology, 70, 1–7, https://doi.org/10.1016/j.marmicro.2008.0 2009.

Roche, D. M., Waelbroeck, C., Metcalfe, B. and Caley, T.: FAME (v1.0): a simple module to simulate the effect of planktonic foraminifer species-specific habitat on their oxygen isotopic content, Geosci. Model Dev. Discuss., 2017, 1–22, doi:10.5194/gmd-2017-251, 2017.

#### Examples

```
ForamGrowthfT(foram = 'ruber', temperature_K = (c(280, 290)), norm = 1)
```
<span id="page-8-0"></span>

#### Description

gisp2 ice core data interpolated to annual resolution

#### Usage

gisp2.ann

#### Format

A data frame with 49885 rows and 3 variables:

age.yr.bp Age in years BP

temperature temperature in deg C

temperature.rescaled temperature rescaled to resemble a d18O record as in Löwemark et al 2008

#### Details

GISP2 data from Alley, R.B.. 2004. GISP2 Ice Core Temperature and Accumulation Data. IGBP PAGES/World Data Center for Paleoclimatology Data Contribution Series 2004-013. NOAA/NGDC Paleoclimatology Program, Boulder CO, USA. Interpolated to annual resolution and additionally rescaled to resemble a d18O record. As in Fig.2 of Löwemark, L., Konstantinou, K. I. and Steinke, S.: Bias in foraminiferal multispecies reconstructions of paleohydrographic conditions caused by foraminiferal abundance variations and bioturbational mixing: A model approach, Marine Geology, 256(1–4), 101–106, doi:10.1016/j.margeo.2008.10.005, 2008.

<span id="page-8-1"></span>N41.G.ruber.seasonality

*Seasonality of Globigerinoides ruber at core MD97-2141*

#### Description

Seasonality of Globigerinoides ruber at core MD97-2141 predicted by the PLAFOM model (Fraile et al. 2008).

#### Usage

N41.G.ruber.seasonality

#### Format

A vector of 12 values

#### <span id="page-9-0"></span>Source

Fraile, I., Schulz, M., Mulitza, S., & Kucera, M. (2008). Predicting the global distribution of planktonic foraminifera using a dynamic ecosystem model. Biogeosciences, 5(3), 891–911.

<span id="page-9-1"></span>N41.proxy *Mg/Ca proxy based temperature reconstruction for core MD97-2141*

#### Description

Mg/Ca proxy based temperature reconstruction for core MD97-2141, originally published in Rosenthal et al. (2003), extracted from Shakun et al. (2012).

#### Usage

N41.proxy

#### Format

A data frame with 216 rows and 4 variables:

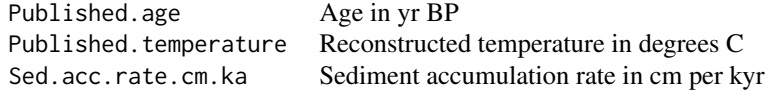

#### Details

Published age and published temperature were extracted from Shakun, J. D., Clark, P. U., He, F., Marcott, S. A., Mix, A. C., Liu, Z., ... Bard, E. (2012). Global warming preceded by increasing carbon dioxide concentrations during the last deglaciation. Nature, 484(7392), 49–54. doi: [10.1038/](https://doi.org/10.1038/nature10915) [nature10915.](https://doi.org/10.1038/nature10915)

Sediment accumulation rates were estimated by fitting splines to the published age and depth estimates.

#### Source

Original reference: Rosenthal, Y., Oppo, D. W., & Linsley, B. K. (2003). The amplitude and phasing of climate change during the last deglaciation in the Sulu Sea, western equatorial Pacific. Geophysical Research Letters, 30(8), 1428. doi: [10.1029/2002GL016612.](https://doi.org/10.1029/2002GL016612)

<span id="page-9-2"></span>N41.proxy.details *Metadata for datset* N41.proxy

#### **Description**

Metadata for core MD97-2141 taken from Shakun et al. (2012)

#### <span id="page-10-0"></span>N41.t21k.climate 11

#### Usage

N41.proxy.details

#### Format

A data frame with 1 rows and 17 variables:

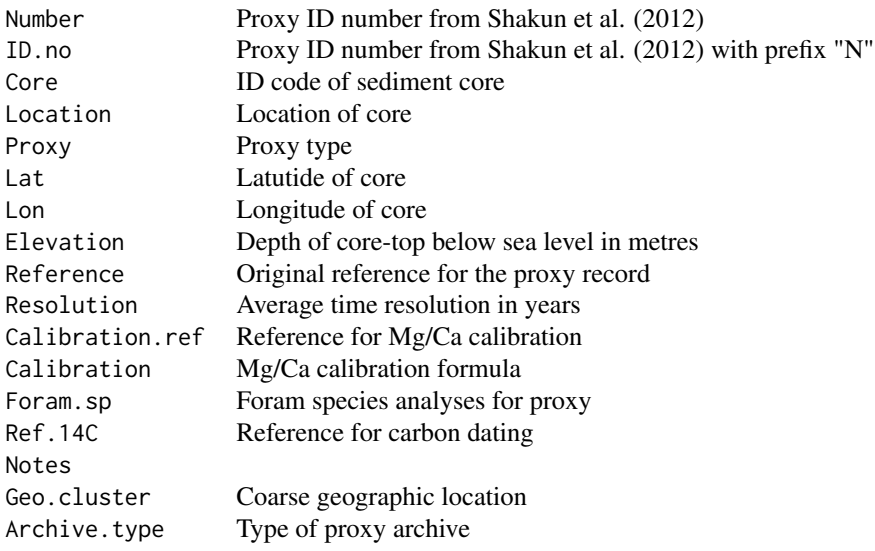

#### Source

Shakun, J. D., Clark, P. U., He, F., Marcott, S. A., Mix, A. C., Liu, Z., . . . Bard, E. (2012). Global warming preceded by increasing carbon dioxide concentrations during the last deglaciation. Nature, 484(7392), 49–54. doi: [10.1038/nature10915](https://doi.org/10.1038/nature10915)

<span id="page-10-1"></span>N41.t21k.climate *Climate (surface temperature) at core MD97-2141 from TraCE-21ka*

#### Description

Modelled surface temperature at core MD97-2141. Model output from TraCE-21ka simulations.

#### Usage

```
N41.t21k.climate
```
#### Format

A matrix with 22040 rows and 12 columns

#### <span id="page-11-0"></span>Source

Liu, Z., Otto-Bliesner, B. L., He, F., Brady, E. C., Tomas, R., Clark, P. U., ... Cheng, J. (2009). Transient Simulation of Last Deglaciation with a New Mechanism for Bølling-Allerød Warming. Science, 325(5938), 310–314. https://doi.org/10.1126/science.1171041

param.tab *sedproxy parameters*

#### Description

Parameters and variables required to generate a pseudo-proxy with ClimToProxyClim

#### Usage

param.tab

#### Format

A data frame with 12 rows and 4 variables:

Function argument character Argument name in ClimToProxyClim

Description character Description of argument and corresponding variable/parameter

Possible sources character Source or possible sources of values for arguments

Default character Default values for arguments

PlotPFMs *Plot forward modelled sedimentary proxies*

#### Description

Plot forward modelled sedimentary proxies

#### Usage

```
PlotPFMs(
  PFMs,
  stage.order = c("var", "seq"),plot.stages = c("default"),
  max.replicates = 5,
  colr.palette = "default",
  alpha.palette = "default",
  levl.labels = "default"
)
```
#### <span id="page-12-0"></span>ProxyConversion 13

#### Arguments

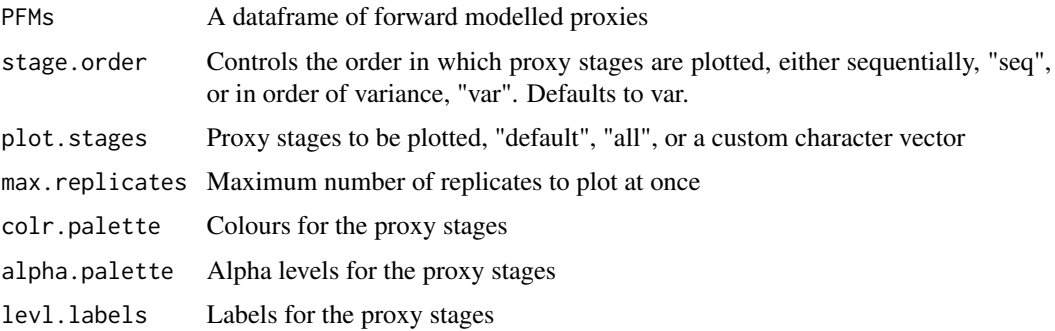

#### Value

a ggplot object of class "gg" "ggplot"

#### Examples

```
library(ggplot2)
set.seed(26052017)
clim.in <- ts(N41.t21k.climate[nrow(N41.t21k.climate):1,] - 273.15)
PFM <- ClimToProxyClim(clim.signal = clim.in,
                       timepoints = round(N41.proxy$Published.age),
                       calibration.type = "identity",
                       habitat.weights = N41.G.ruber.seasonality,
                       sed.acc.rate = N41.proxy$Sed.acc.rate.cm.ka,
                       sigma.meas = 0.45,
                       sigma.ind = 0,
                       n.samples = Inf,
                       plot.sig.res = 10, meas.bias = 1,
                       n.replicates = 10)
PlotPFMs(PFM$everything, max.replicates = 1, stage.order = "seq") +
  facet_wrap(~stage)
PlotPFMs(PFM$everything, max.replicates = 1, stage.order = "var")
PlotPFMs(PFM$everything, stage.order = "var", plot.stages = "all")
```
ProxyConversion *Convert between Temperature in Degrees C and Proxy Units*

#### Description

A wrapper function for accessing proxy - temperature conversion functions

#### Usage

```
ProxyConversion(
  temperature = NULL,
  proxy.value = NULL,
  calibration.type = "identity",
  slp.int.means = NULL,
  slp.int.vcov = NULL,
 calibration = switch(calibration.type, identity = NA, Uk37 = "Mueller global", MgCa =
    "Ten planktonic species_350-500"),
 point.or.sample = c("point", "sample"),
 n = 1\mathcal{L}
```
#### Arguments

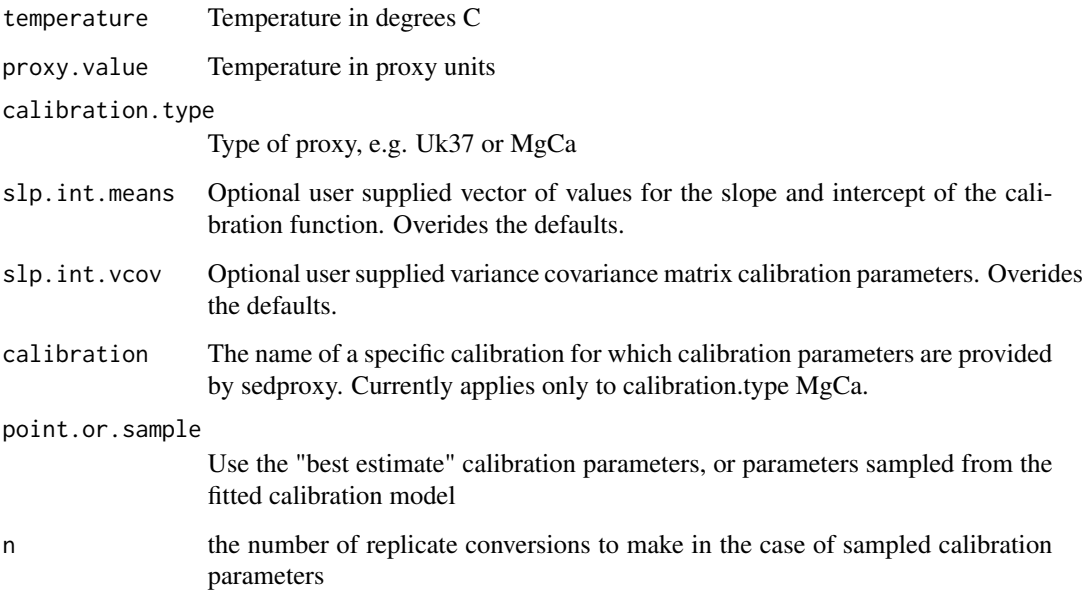

#### Details

Valid entries for calibration are: "Ten planktonic species\_350-500", "G. aequilateralis\_350-500", "G. aequilateralis\_500-1000", "G. conglobatus\_350-500", "G. hirsuta\_350-500", "G. inflata\_350- 500", "G. ruber pink\_250-350", "G. ruber pink\_350-500", "G. ruber white\_250-350", "G. ruber white\_350-500", "G. sacculifer with sac\_350-500", "G. sacculifer without sac\_350-500", "G. truncatulinoides\_350-500", "G. truncatulinoides\_500-1000", "N. dutertrei\_350-500", "O. univesa\_350-500", "P. obliquiloculata\_350- 500"

#### Value

a vector of temperatures or proxy values

#### <span id="page-14-0"></span>scussolini.tab1 15

#### Examples

```
# From temperature to UK'37
## With fixed calibration
ProxyConversion(temperature = c(10, 20), point.or.sample = "point",
                calibration.type = "Uk37")
## With random calibration, 5 replicates
ProxyConversion(temperature = c(1, 2), n = 5, point.or.sample = "sample",
                calibration.type = "Uk37")
## Back-transformation with same calibration
ProxyConversion(
  proxy.value = as.vector(
   ProxyConversion(
      temperature = c(21, 22),
      calibration.type = "Uk37",
      point.or.sample = "point"
   \lambda),
  point.or.sample = "point",
  calibration.type = "Uk37"
)
## Back-transformation with random calibration
ProxyConversion(
  proxy.value = as.vector(
   ProxyConversion(
      temperature = c(21, 22),
      calibration.type = "Uk37",
     point.or.sample = "point"
   )
  \mathcal{L},
  n = 5,
  point.or.sample = "sample",
  calibration.type = "Uk37"
)
## Incompatible arguments
## Not run:
ProxyConversion(temperature = 1, proxy.value = 1)
## End(Not run)
```
scussolini.tab1 *Scussolini et al. (2013) Table 1*

#### Description

Data from table 1 in Scussolini et al. (2013)

#### Usage

scussolini.tab1

#### Format

A dataframe with 22 rows and 6 columns

#### Source

Scussolini, P., van Sebille, E., & Durgadoo, J. V. (2013). Paleo Agulhas rings enter the subtropical gyre during the penultimate deglaciation. Climate of the Past, 9(6), 2631–2639. https://doi.org/10.5194/cp-9-2631-2013

sedproxy *sedproxy: Simulation of Sediment Archived Climate Proxy Records*

#### Description

The sedproxy package provides functions to simulate sediment archived proxies

ShinySedproxy *Run ShinySedproxy*

#### Description

Launches the shiny app GUI interface to sedproxy

#### Usage

```
ShinySedproxy()
```
#### Value

No return value, called for side effects.

#### Examples

## Not run: ShinySedproxy()

<span id="page-15-0"></span>

<span id="page-16-0"></span>

#### Description

Labels for proxy stages. For plotting.

#### Usage

stage.labels

#### Format

A named character vector

stages.key *Description of proxy stages*

#### Description

A description of the proxy stages in the output of ClimToProxyClim and default labels, colours and order for plotting

#### Usage

stages.key

#### Format

A data frame with 13 rows and 6 variables:

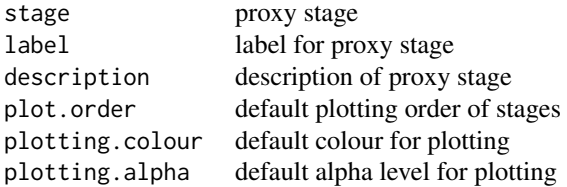

# <span id="page-17-0"></span>Index

```
∗ calib
    ProxyConversion, 13
∗ datasets
    gisp2.ann, 9
    N41.G.ruber.seasonality, 9
    N41.proxy, 10
    N41.proxy.details, 10
    N41.t21k.climate, 11
    param.tab, 12
    scussolini.tab1, 15
    stage.labels, 17
    stages.key, 17
BioturbationWeights, 2
ClimToProxyClim, 3
example.data, 7
ForamGrowthfT, 8
gisp2.ann, 9
N41.G.ruber.seasonality, 7, 9
N41.proxy, 7, 10
N41.proxy.details, 7, 10
N41.t21k.climate, 7, 11
param.tab, 12
PlotPFMs, 12
ProxyConversion, 13
scussolini.tab1, 15
sedproxy, 16
ShinySedproxy, 16
stage.labels, 17
stages.key, 17
```

```
ts, 5
```